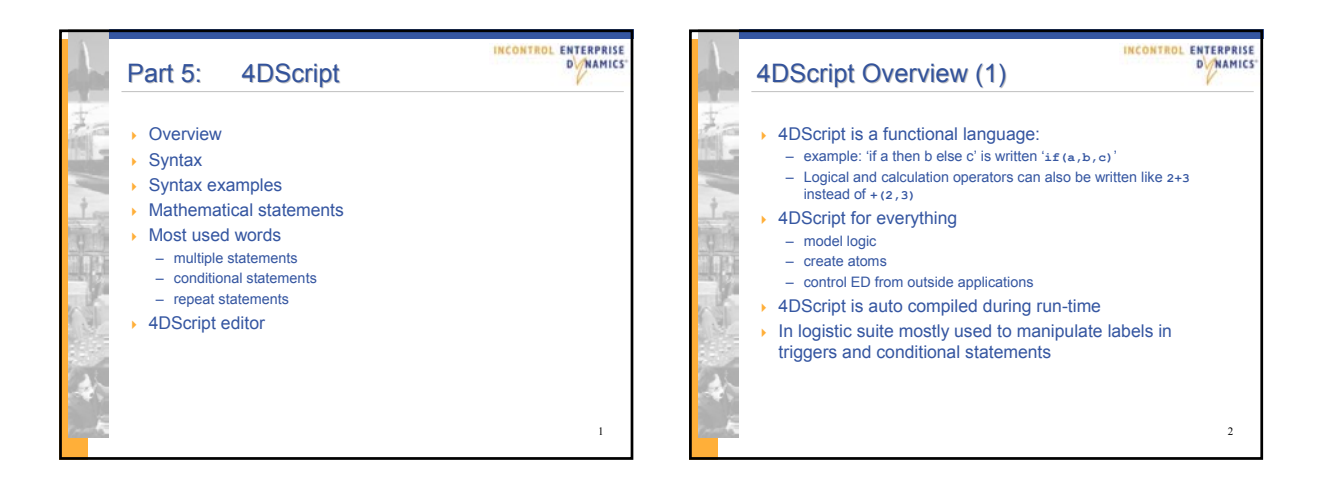

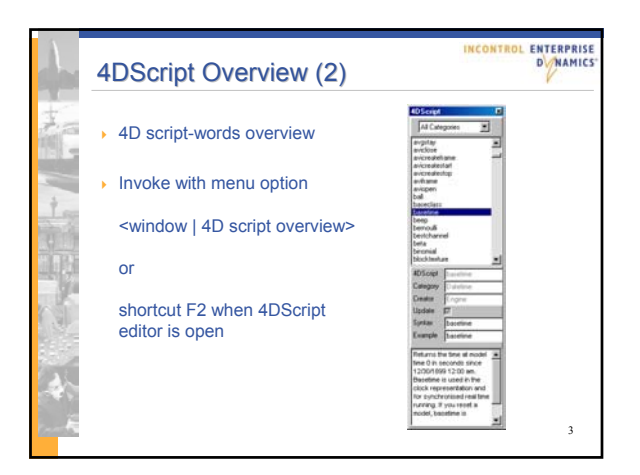

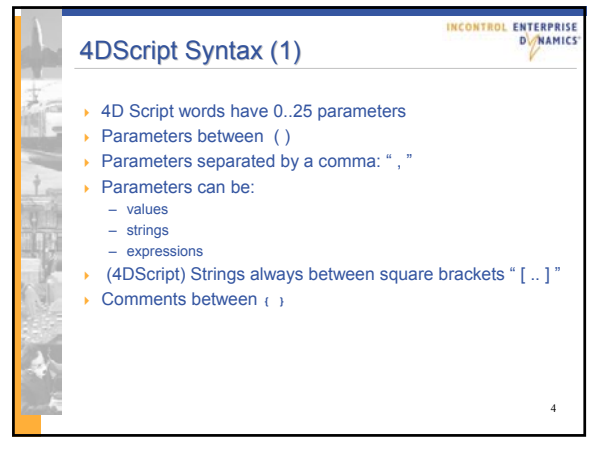

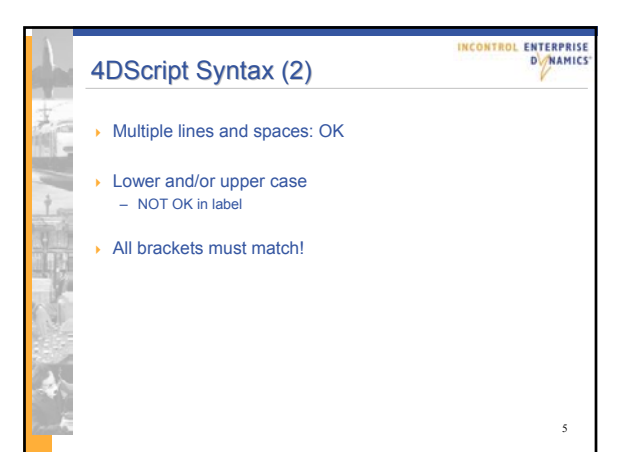

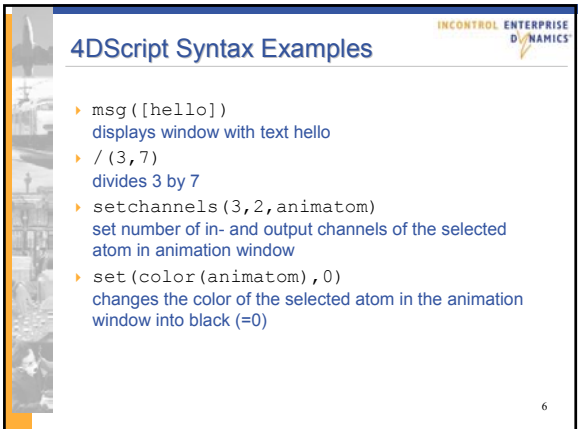

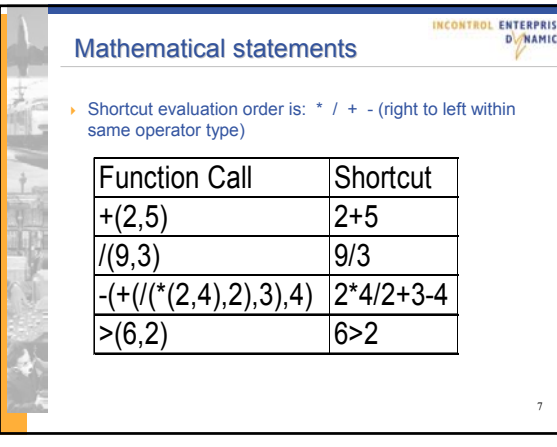

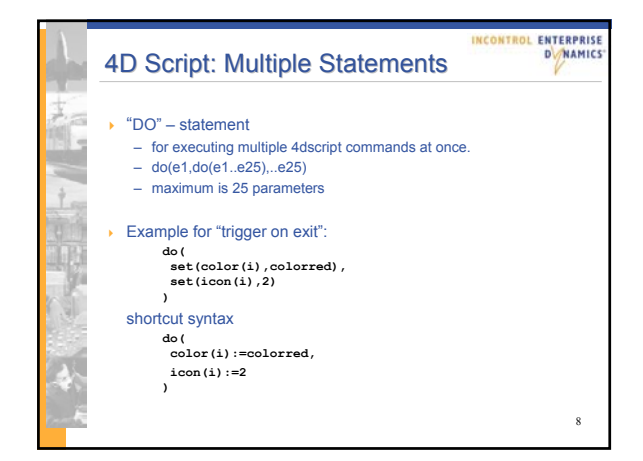

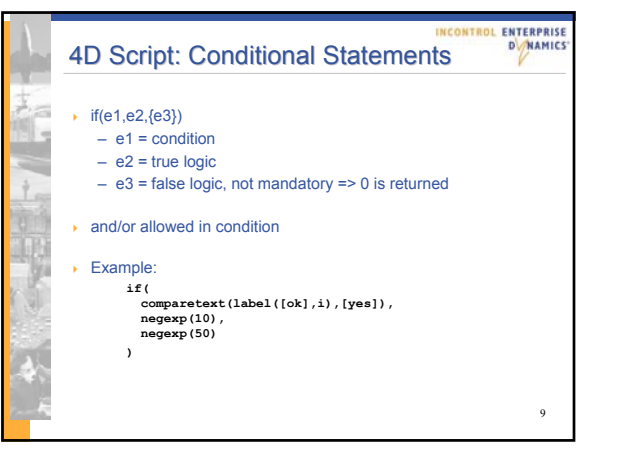

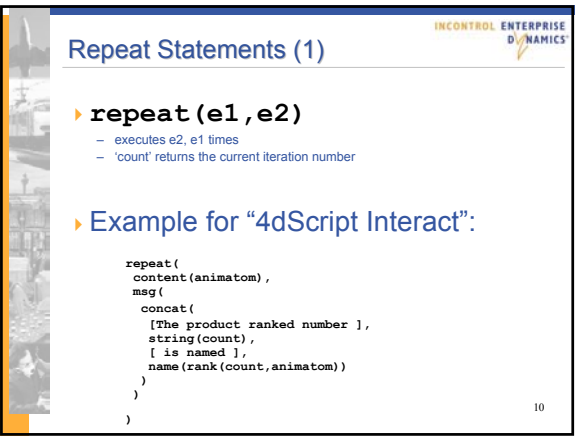

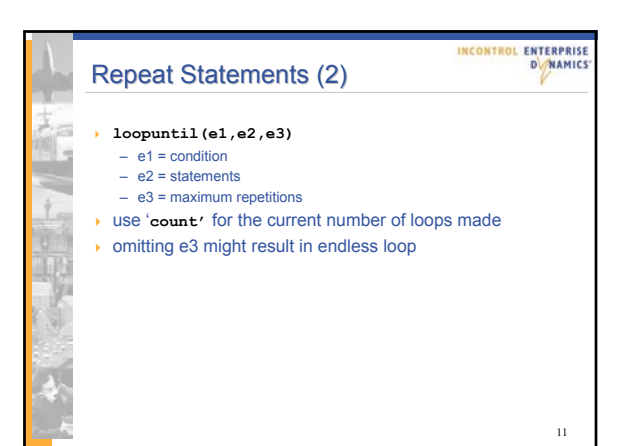

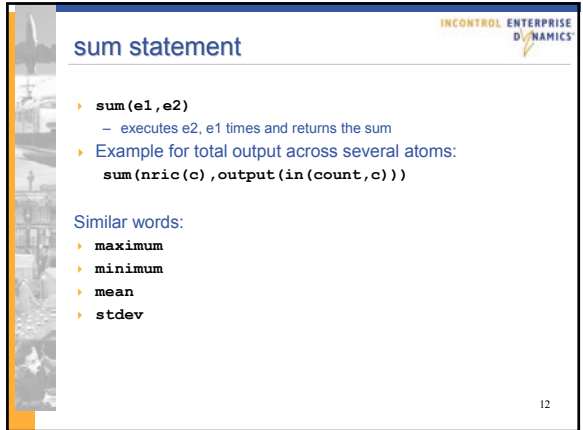

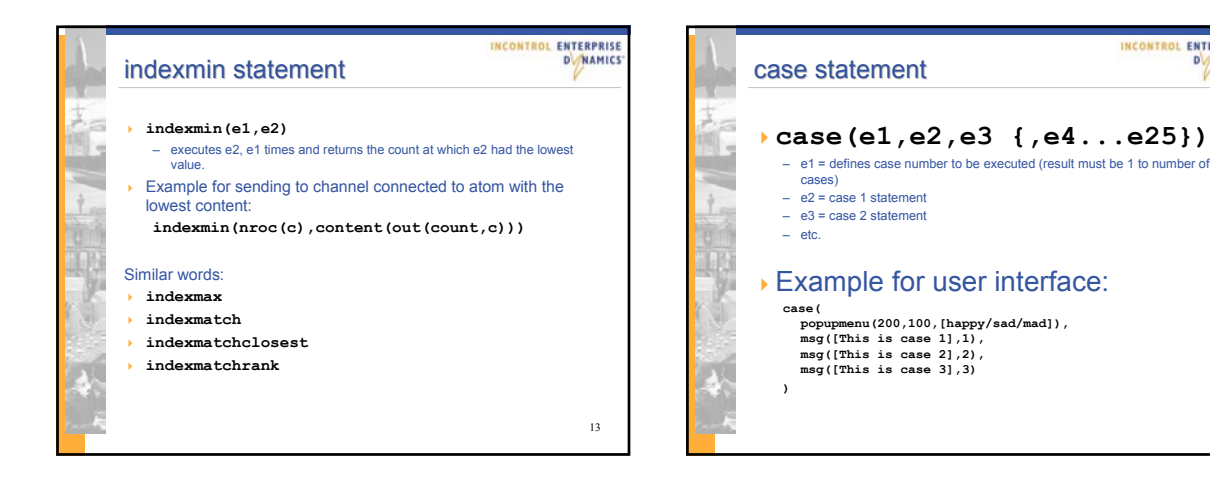

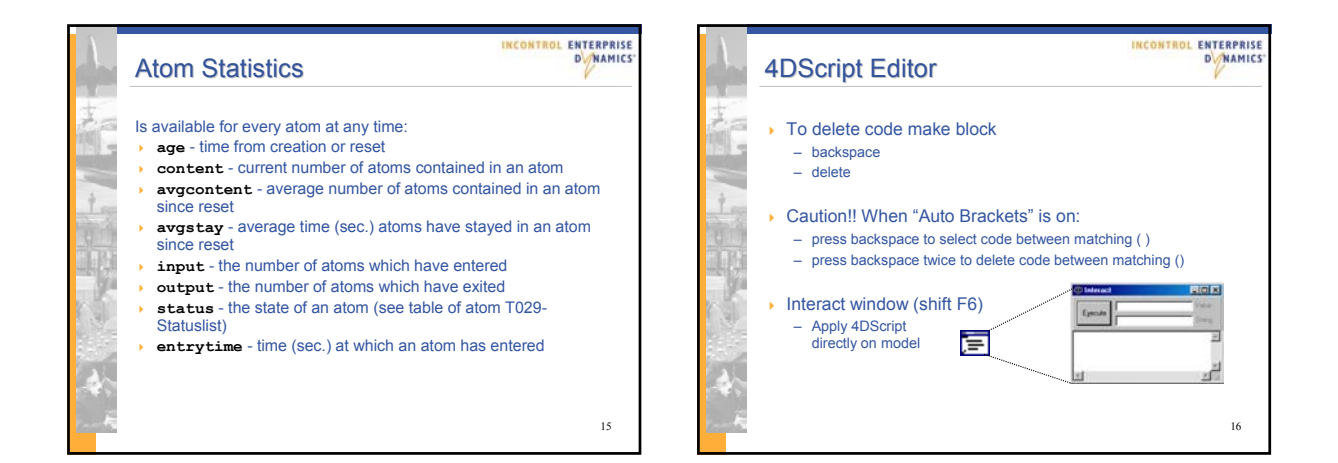

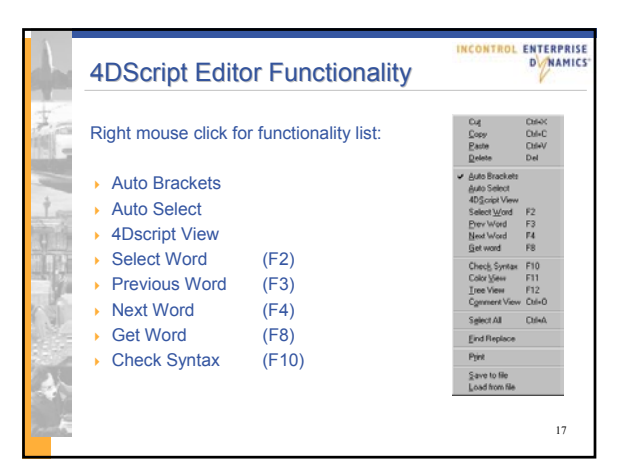

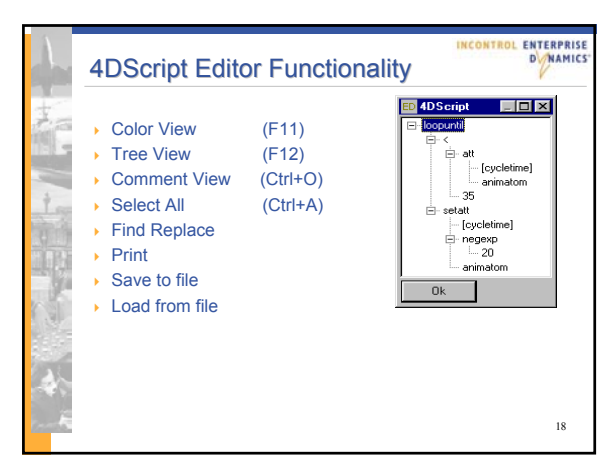

14

ENTERPRISE

**DNAMICS** 

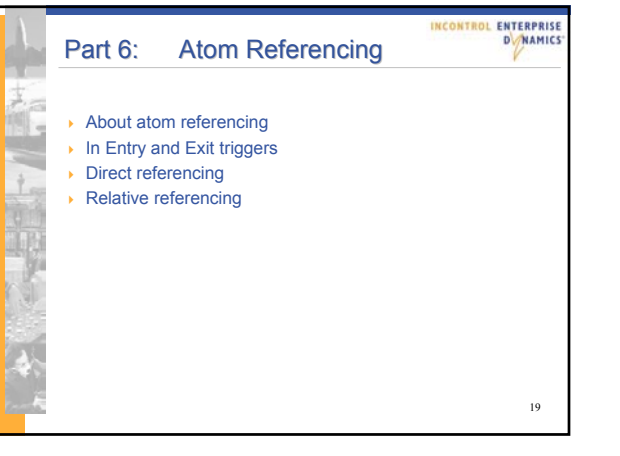

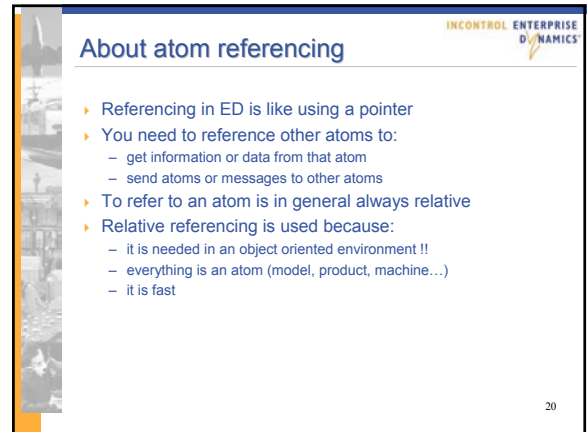

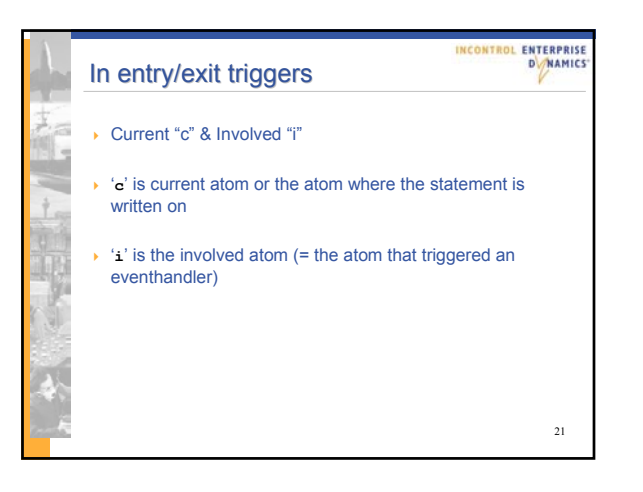

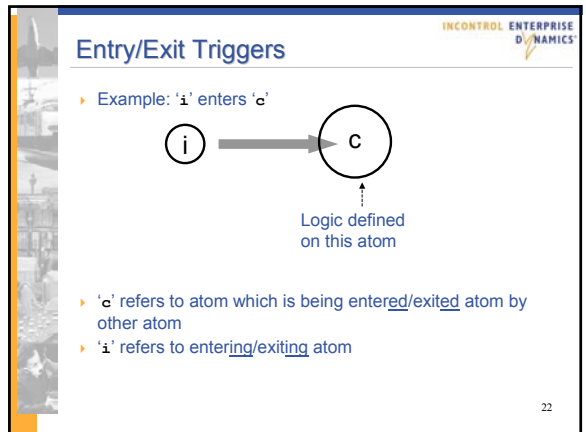

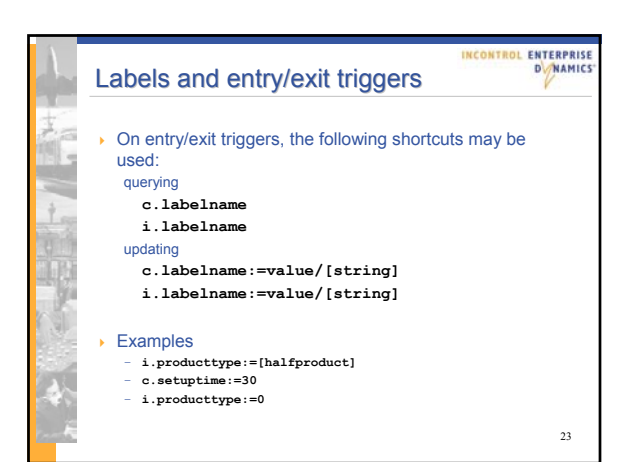

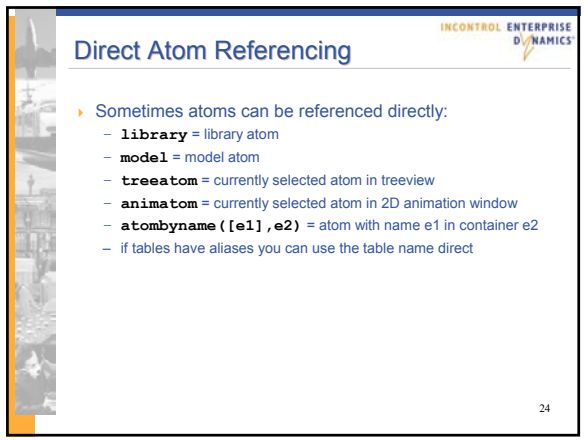

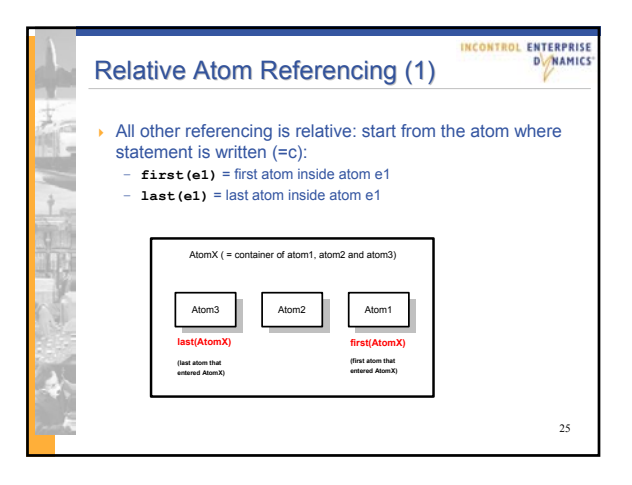

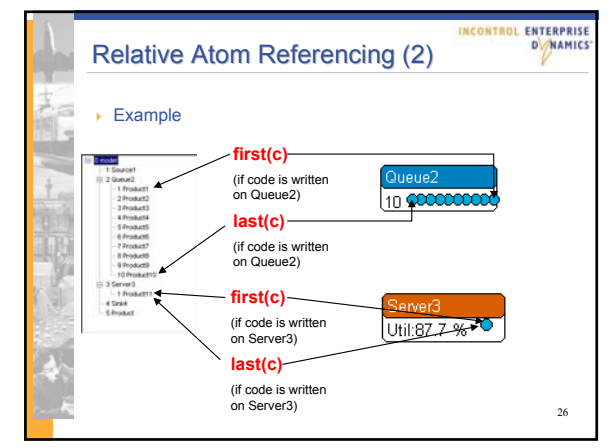

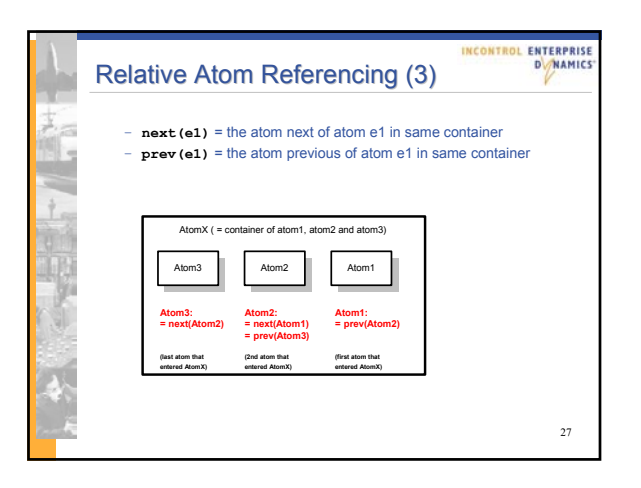

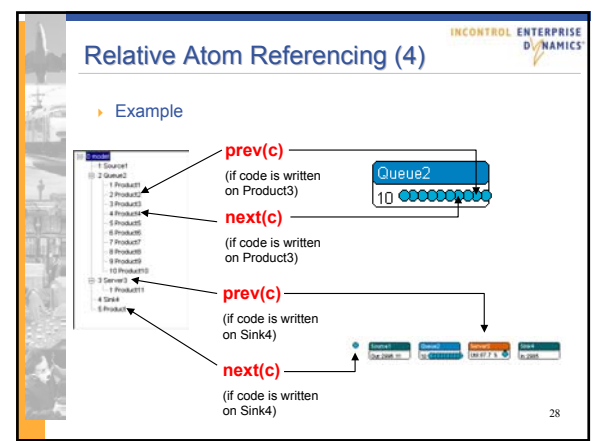

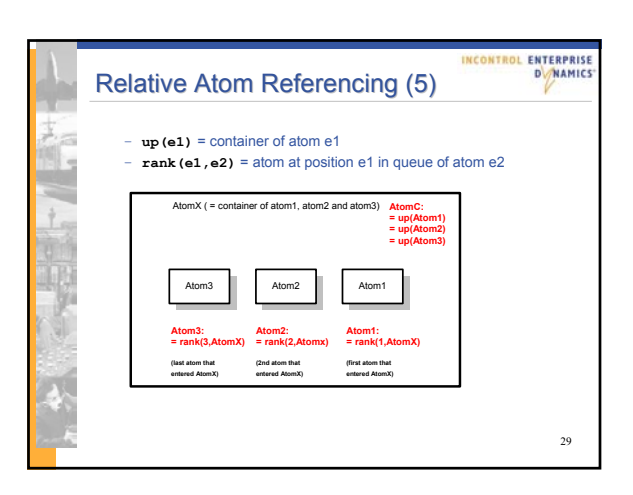

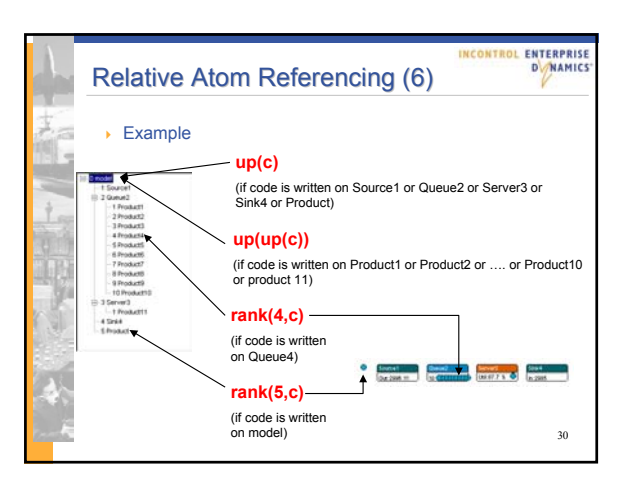

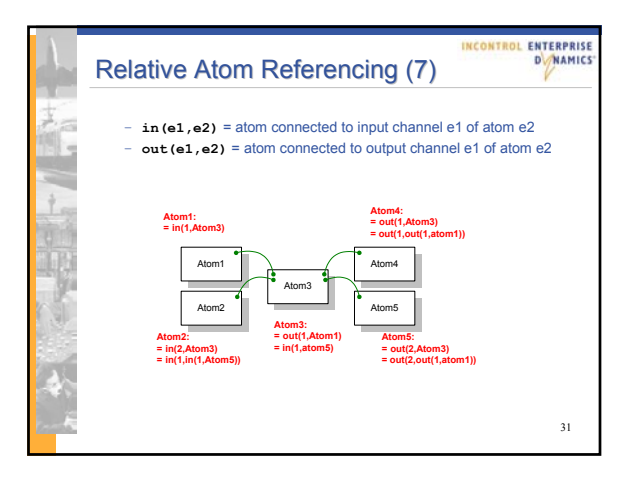

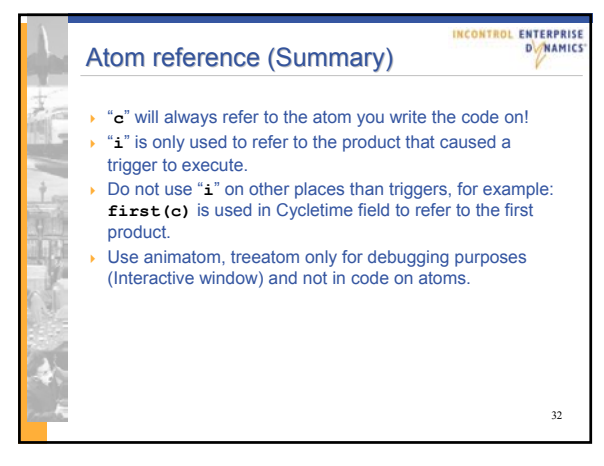